## Threat Modeling

HLMC Day Application Security 2016 Dominik Schadow | bridgingIT

## Threat

### **A source of damage or danger**

Anything that can act against an asset resulting in a potential loss

## Where are the threats?

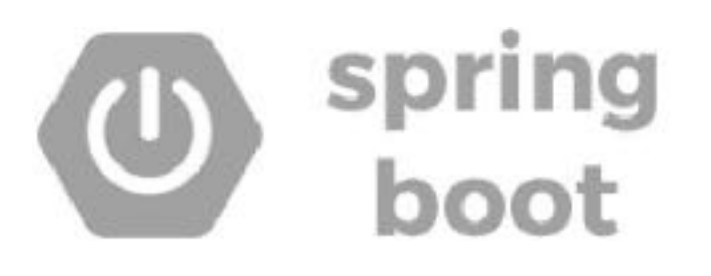

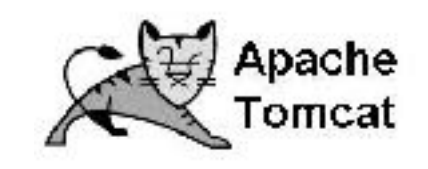

Thymeleaf

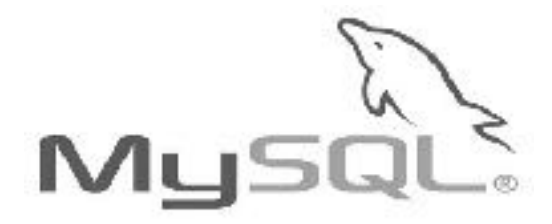

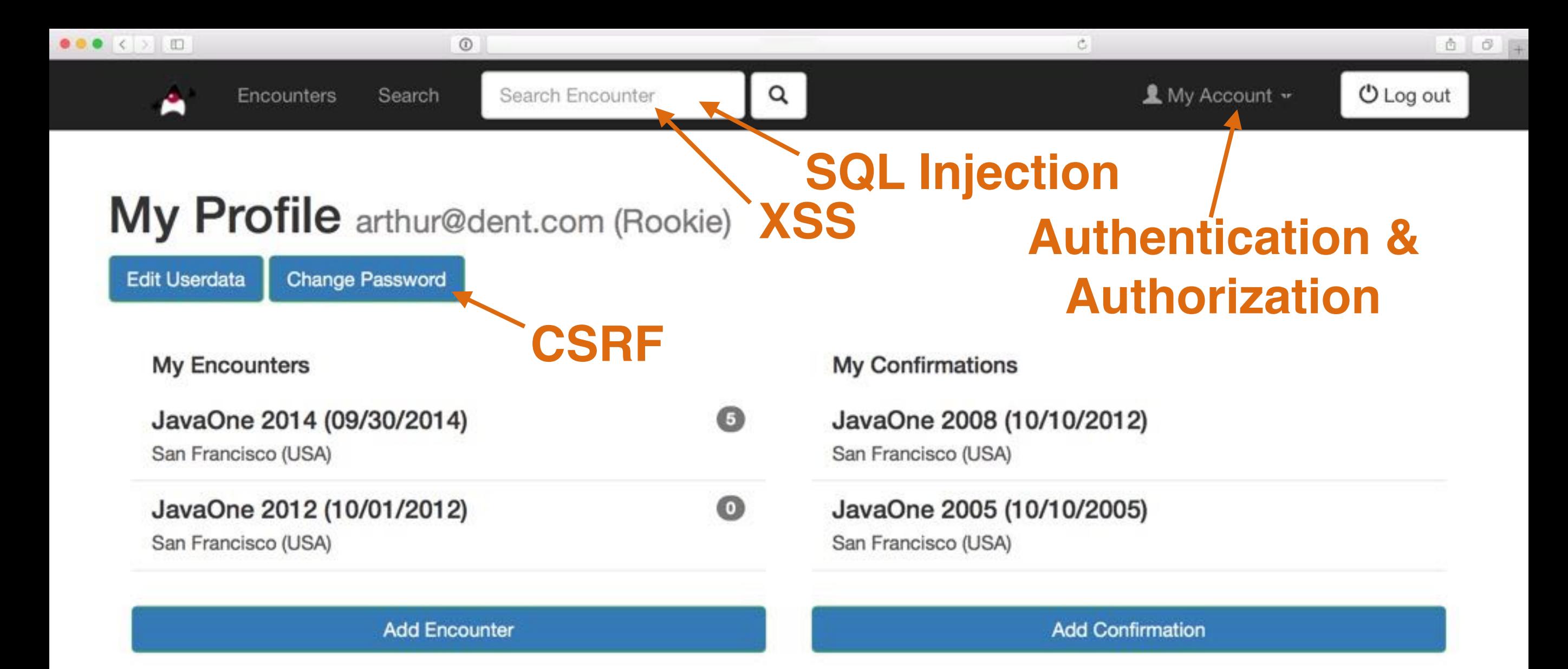

#### **Duke Encounters**

The leading online platform for Java Duke spotting.

#### About

This demo web application is developed by Dominik Schadow, source code is available on GitHub.

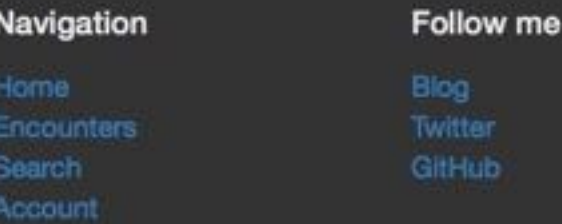

#### Where are the threats?

### Both variants are **too late**

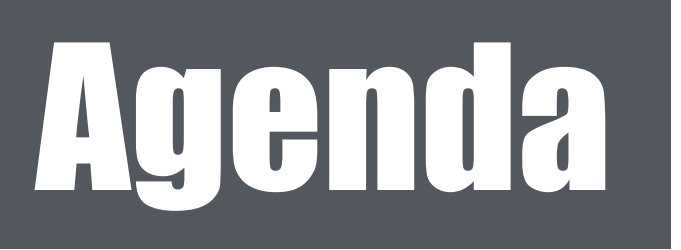

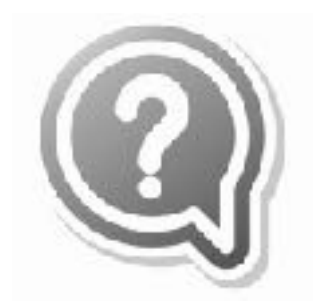

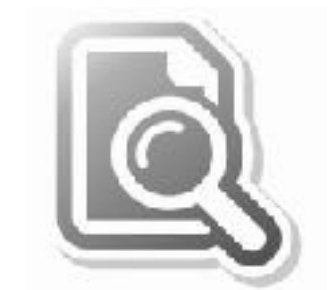

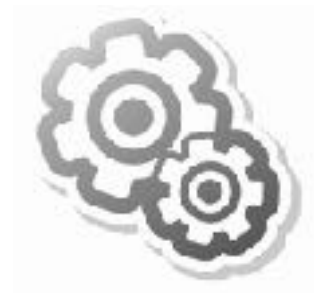

**Threat** Modeling **Basics**

#### **Identifying** Threats in Applications

**Threat** Modeling in **Action**

## Threat Modeling Basics

## Threat Modeling

#### **Analyze security incidents and scenarios**

Used by IT (security) professionals

#### **And developers?**

### Security flaws exist before code

#### **Know and reduce attack surface with threat modeling**

*Forget to authenticate a user*

*Incomplete central user management system usage*

*Broken authorization* *Missing auditing functionality*

## Think about…

### **Who** might attack your system? **What** is their goal? **Which** vulnerabilities might they exploit?

#### Different ways to threat model

#### **There is no single perfect way**

#### **Focus on attackers:** Can developers really think like an attacker?

**Focus on assets:** Did the client name the assets that (may) need protection? How do you link assets to threats?

## Follow the data

#### **Threats tend to follow the data flow**

Start with external entities and follow the data flow through your application in a structured way and identify the real problems

## Data Flow Diagrams

**External** People or code outside your Browser **Entity** control that interact with the application

- **Process** Code and components that handle data and the dev team controls
	- **Data Store** Anything that stores data and does not modify it
	- **Data Flow** Directed data movement within the application

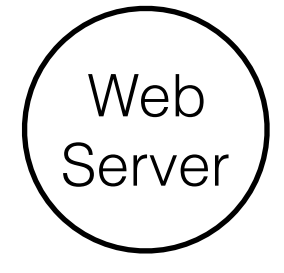

Database

http

https

## Trust Boundaries

**Trust Boundary** levels as the data flows Change of privilege or trust through the application

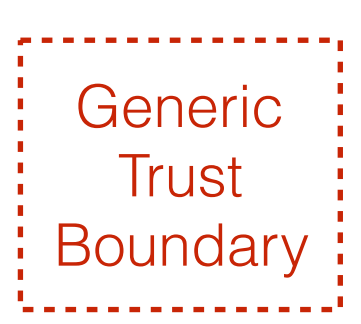

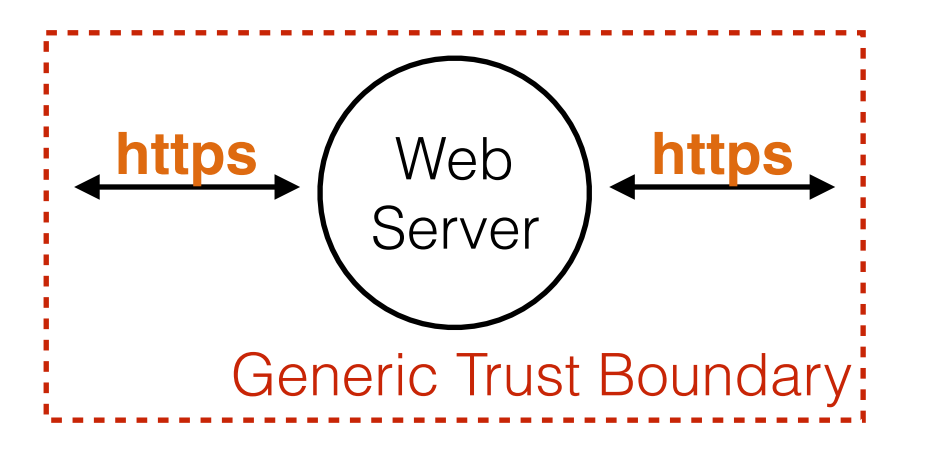

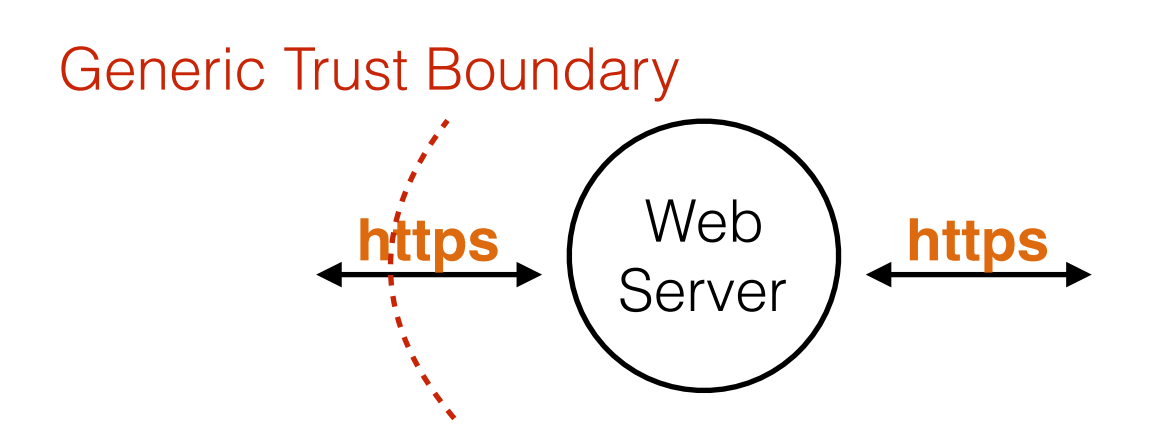

## Typical boundaries

#### **Can be technical or organizational**

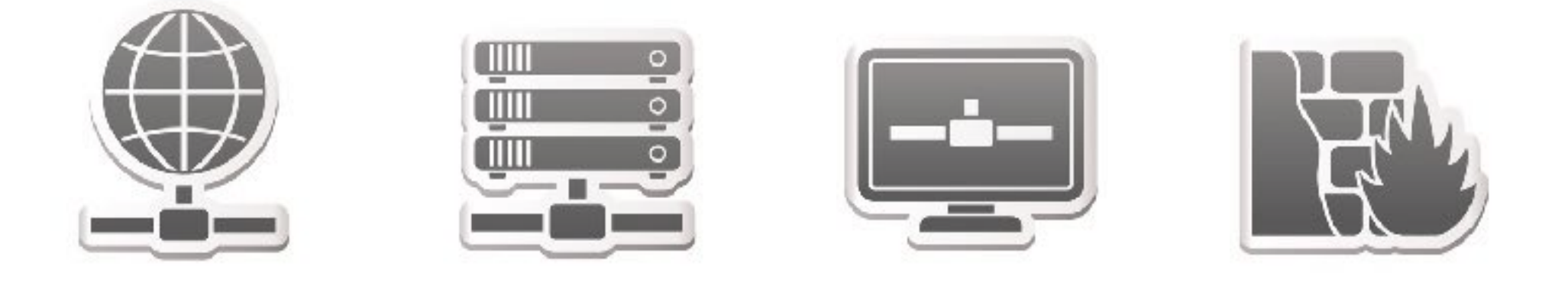

## Typical boundary locations

#### **Follow the data, add boundary for new principal**

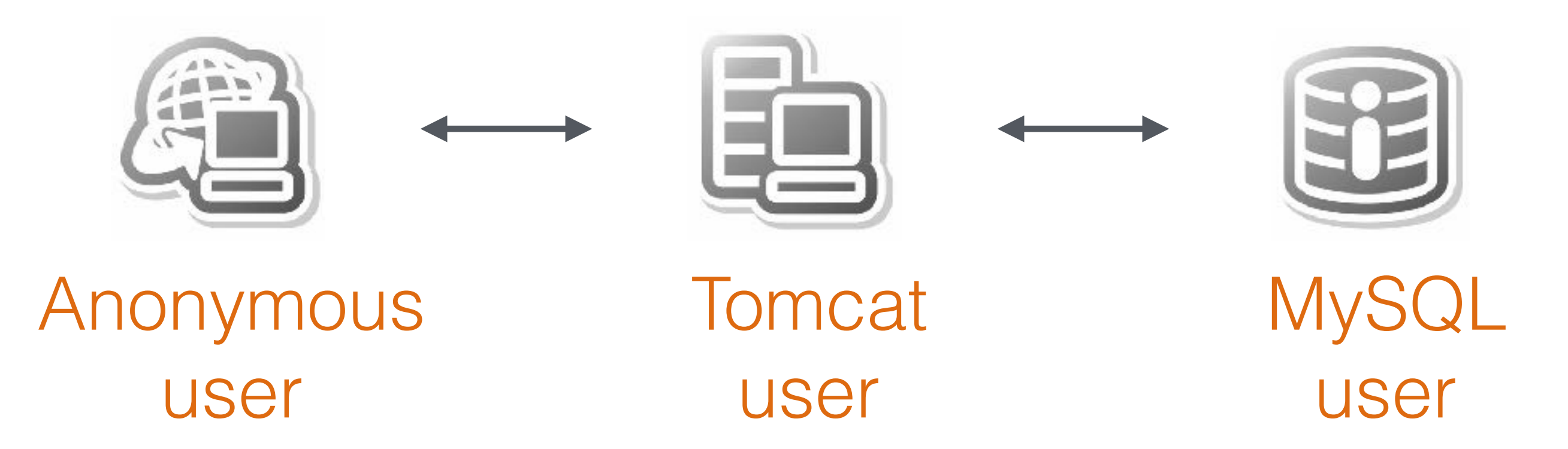

## Identifying Threats in Applications

#### Identifying threats in applications

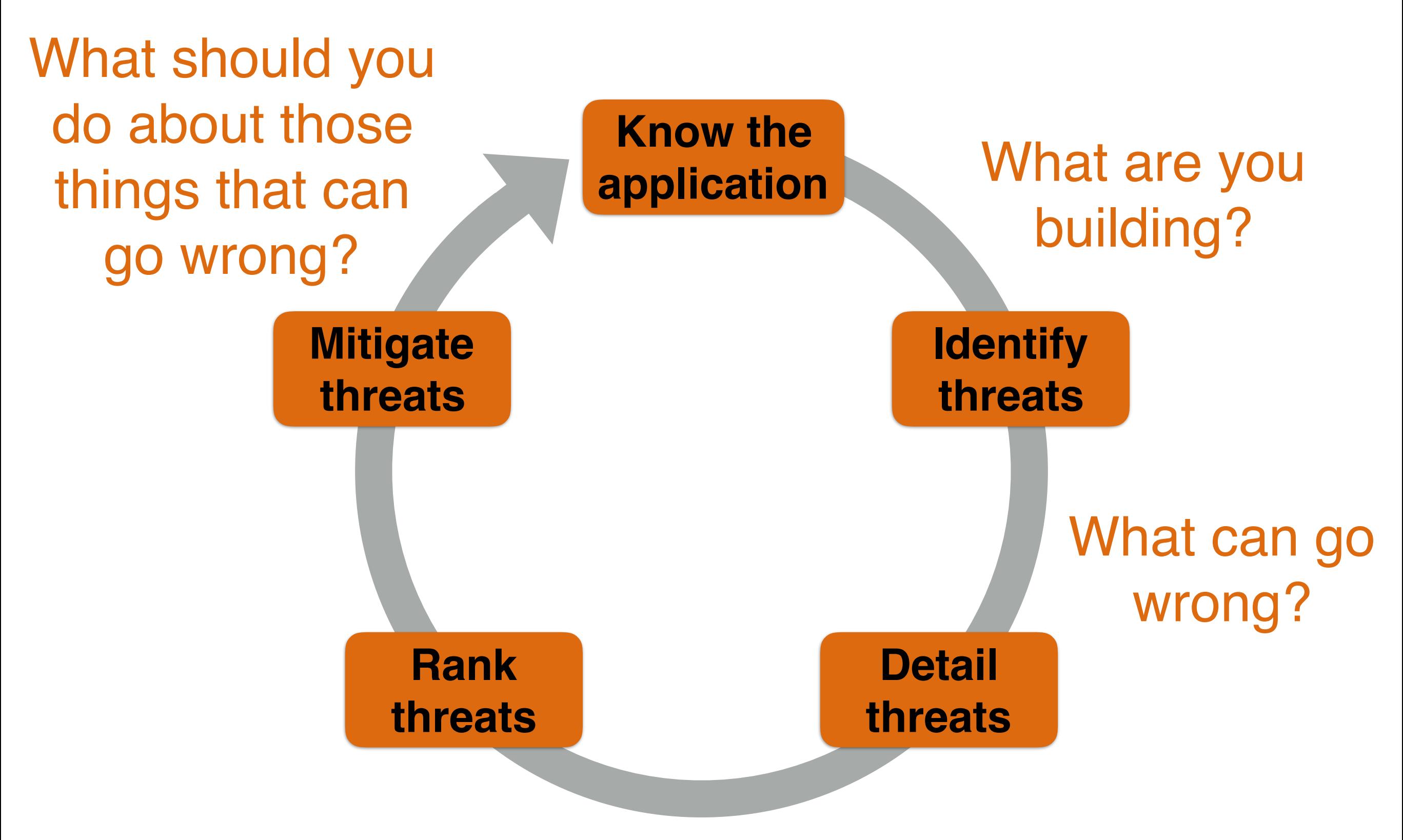

## What are you building?

#### **Focus on data flow**

*"Sometimes…"* : indicates alternatives, model them all No data sinks: show the consumers Data does not move by itself: draw the process moving it

## Follow the data

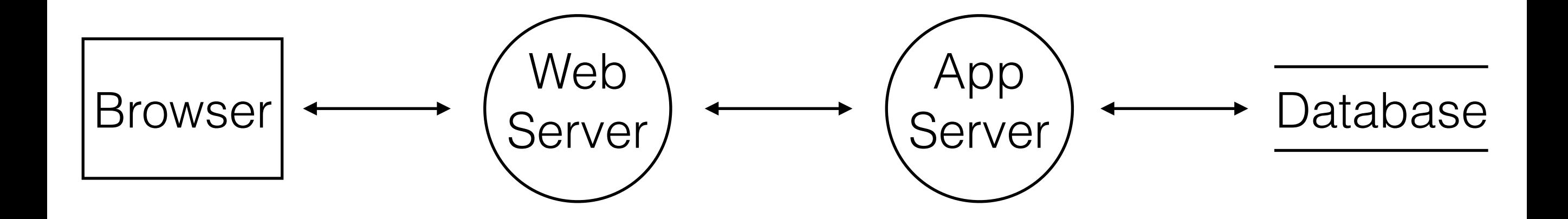

### Add trust boundaries

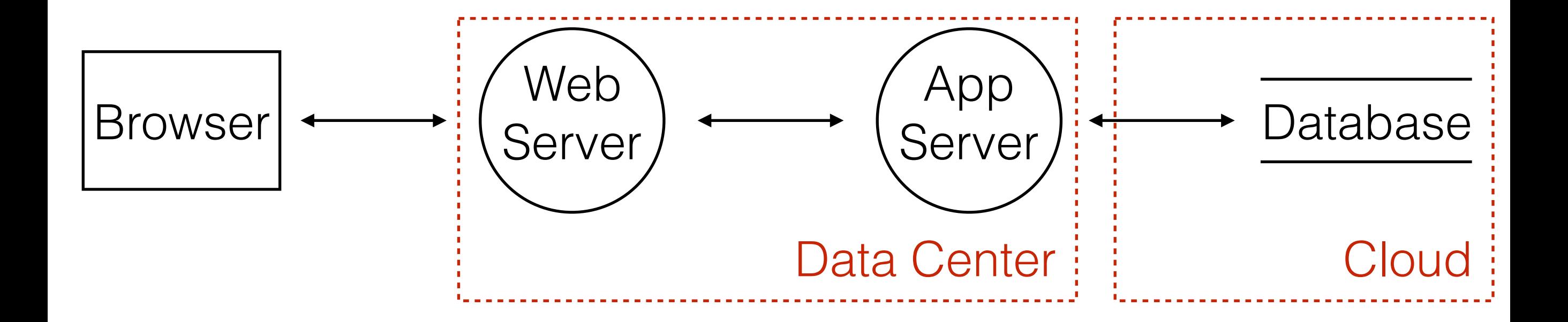

## What can go wrong?

**Start with data crossing trust boundaries**

Brainstorm meetings with technology experts Play the Elevation of Privilege game Use STRIDE

#### **STRIDE is the opposite of a property you want**

**S**poofing, **T**ampering, **R**epudiation, **I**nformation Disclosure, **D**enial of Service, **E**levation of Privilege

**Spoofing** Pretending to be something or somebody else **Violated property:** Authentication **Standard defenses:** Passwords, multifactor authentication

**Tampering** Modifying something on disk, network or memory **Violated property:** Integrity **Standard defenses:** Digital signatures, hashes

**Repudiation** Claiming that someone didn't do something **Violated property:** Non-Repudiation **Standard defenses:** Logging, auditing, timestamps

**Information Disclosure** Providing information to someone not authorized **Violated property:** Confidentiality **Standard defenses: Encryption,** authorization

**Denial of Service**

Absorbing resources needed to provide service **Violated property:** Availability **Standard defenses: Filtering, quotas** 

**Elevation of Privilege** Doing something someone is not authorized to do **Violated property:** Authorization **Standard defenses: Input validation,** least privilege

## Add threats

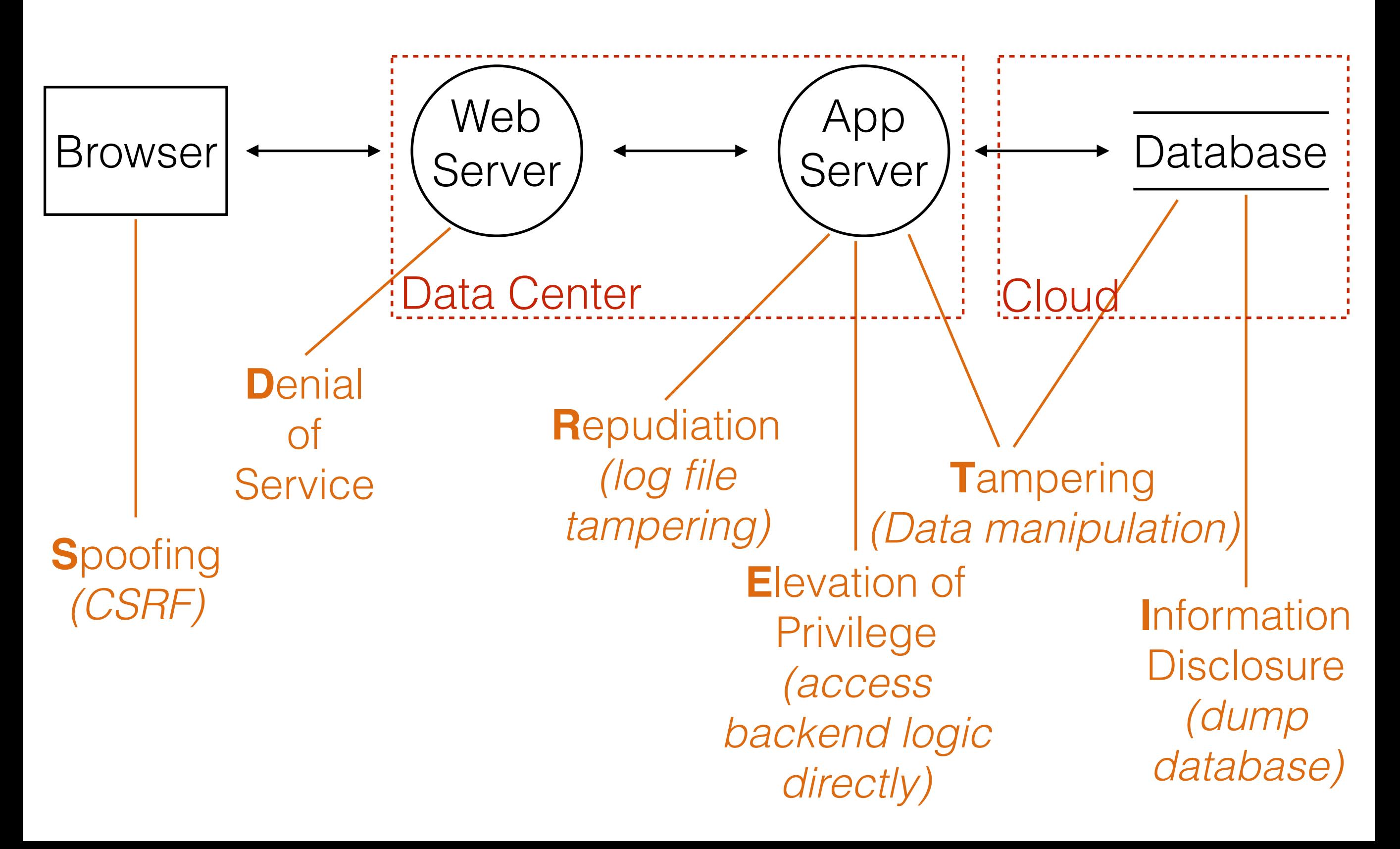

## Address each threat

#### **Decide for each threat how to handle it**

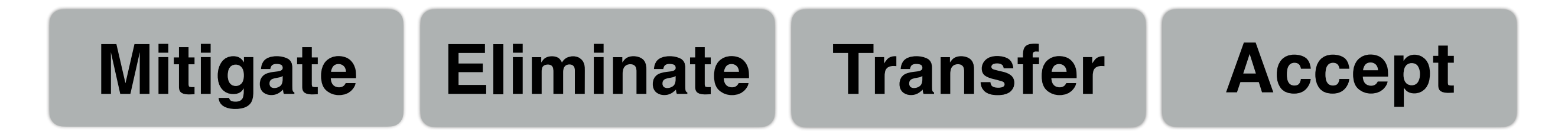

## Mitigate it

#### **Preferred (and most common) solution**

Reducing the attack surface to make it harder to take advantage of a threat (like introducing a password policy)

## Eliminate it

#### **Most secure solution**

Results in feature elimination most of the time (like removing admin functionality from the Internet facing application)

## Transfer it

#### **Team solution**

Someone/ something else handles the risk, depending who can easily fix the problem (like operations adding a web application firewall)

## Accept it

#### **Last resort solution**

Stop worrying about it and live with the risk (like someone stealing your servers' hard disk)

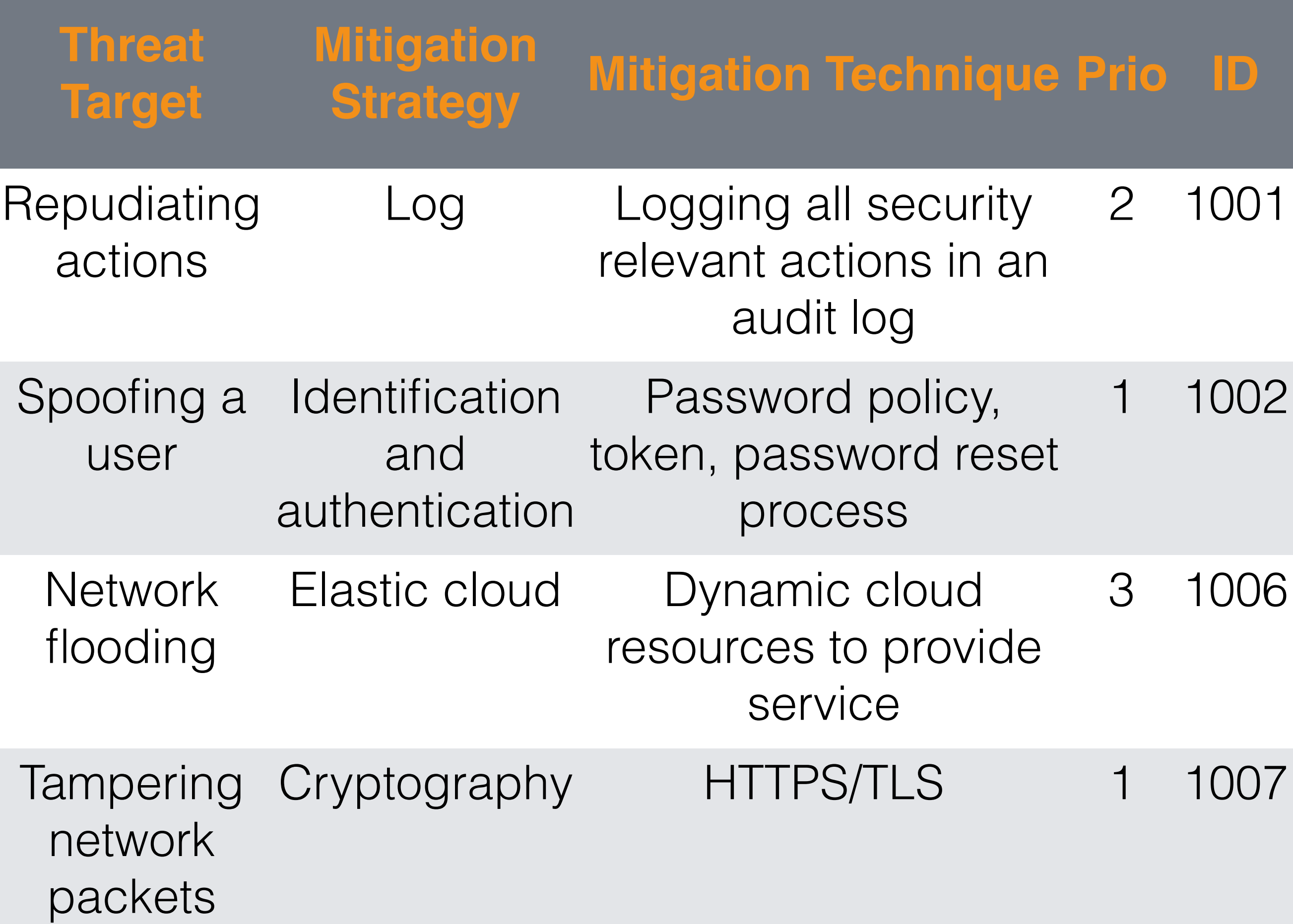

## Is it complete?

**Let a developer introduce the application by following the data flow**

Watch out for phrases like "Sometimes we have to do ... instead of ... here "or "A lot *of things are happening here which are not completely listed…"*

## Breadth before depth

#### **Criteria exist to show you are NOT done, but none to show you are done**

#### **Easy** One threat of each STRIDE type

**Harder** One threat per diagram element

## Threat Modeling in Action

## Name a security champion

#### **A developer who knows and drives security**

Should know more than security basics and challenge existing threat models and mitigations from time to time

### Create the first threat model

#### **Will require some time, even for small applications**

Let an architect and a developer create the initial data flow diagram and introduce it to the team afterwards

## Discuss the threats

#### **Use Microsoft Threat Modeling tool to get started**

First take care of all recommended "Elevation of Privilege" threats and make sure to involve the product owner into any threat mitigation discussions

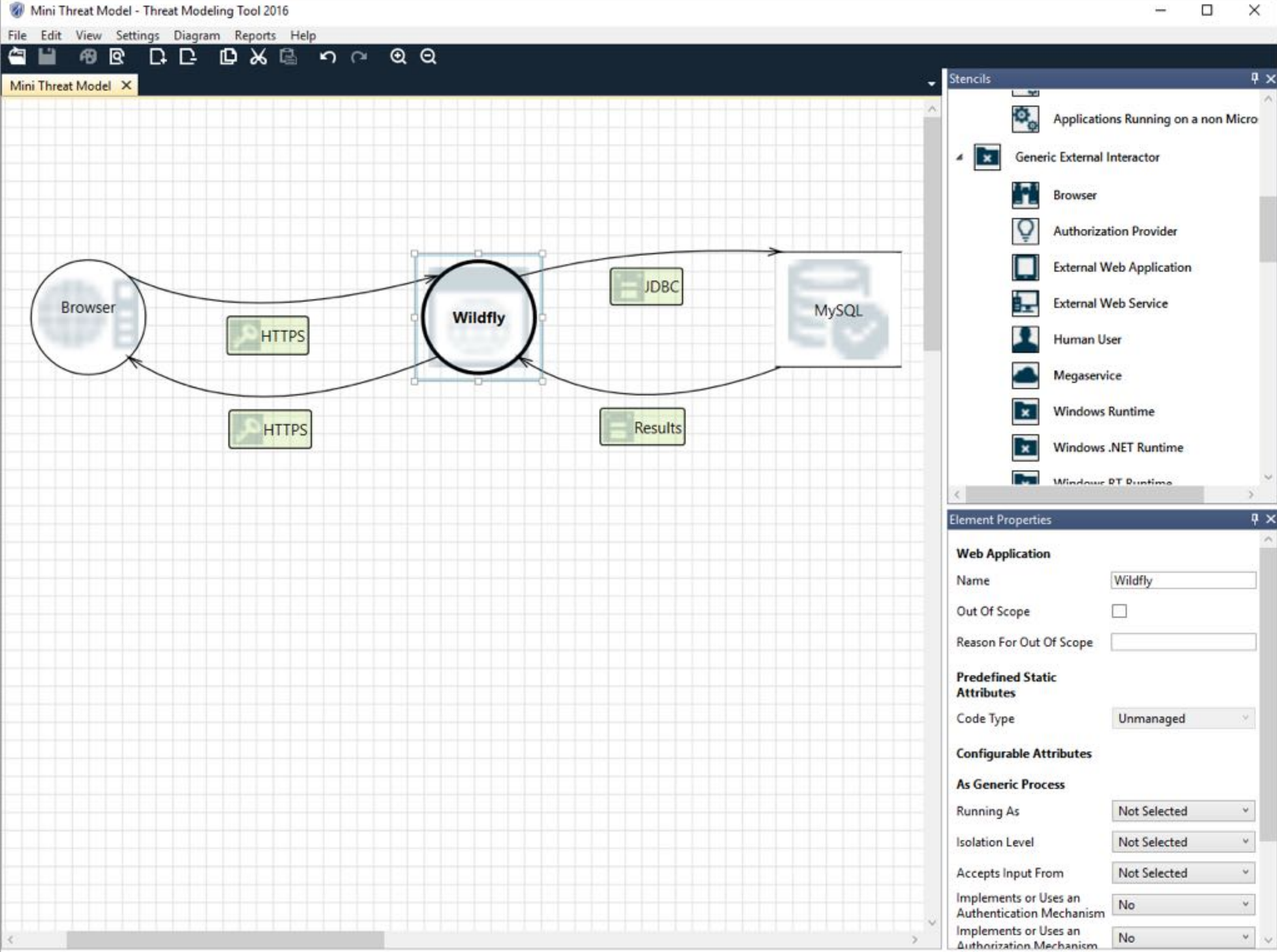

![](_page_40_Picture_1.jpeg)

 $\mathcal{C}$ 

#### **Duke Encounters Diagram Summary:**

![](_page_41_Picture_66.jpeg)

#### Interaction:

![](_page_41_Figure_7.jpeg)

#### 1. Elevation Using Impersonation [State: Not Started] [Priority: High]

**Elevation Of Privilege** Category:

Description: embedded Tomcat may be able to impersonate the context of Duke Encounters in order to gain additional privilege. Justification: < no mitigation provided>

#### 2. Cross Site Scripting [State: Not Started] [Priority: High]

Category: Tampering

Description: The web server 'embedded Tomcat' could be a subject to a cross-site scripting attack because it does not sanitize untrusted input. Justification: < no mitigation provided>

[State: Not Started] [Priority: High] 3. Weak Authentication Scheme

 $\sim$   $\sim$  $-1$ 

### Add all risks to bug tracking

![](_page_42_Picture_29.jpeg)

## Version every model

#### **A threat model is a living document**

After the initial version, discuss and update your threat models in every sprint (at least once a month)

Threat modeling has to feel as normal as creating a UML diagram

## Summary

#### Threat model early

#### Threat model often

Document and address every threat

# bridging

Marienstraße 17 70178 Stuttgart

[dominik.schadow@bridging-it.de](mailto:dominik.schadow@bridging-it.de)  [www.bridging-it.de](http://www.bridging-it.de)

#### **Application Threat Modeling**

www.owasp.org/index.php/Application\_Threat\_Modeling

**Microsoft Threat Modeling Tool**  www.microsoft.com/en-us/sdl/adopt/threatmodeling.aspx

**SecDevOps Risk Workflow** leanpub.com/secdevops

**Threat Modeling: Designing for Security (Adam Shostack)** eu.wiley.com/WileyCDA/WileyTitle/productCd-1118809998.html

#### **Pictures**

www.dreamstime.com

#### Blog [blog.dominikschadow.de](http://blog.xml-sicherheit.de) | Twitter @dschadow

![](_page_46_Picture_11.jpeg)